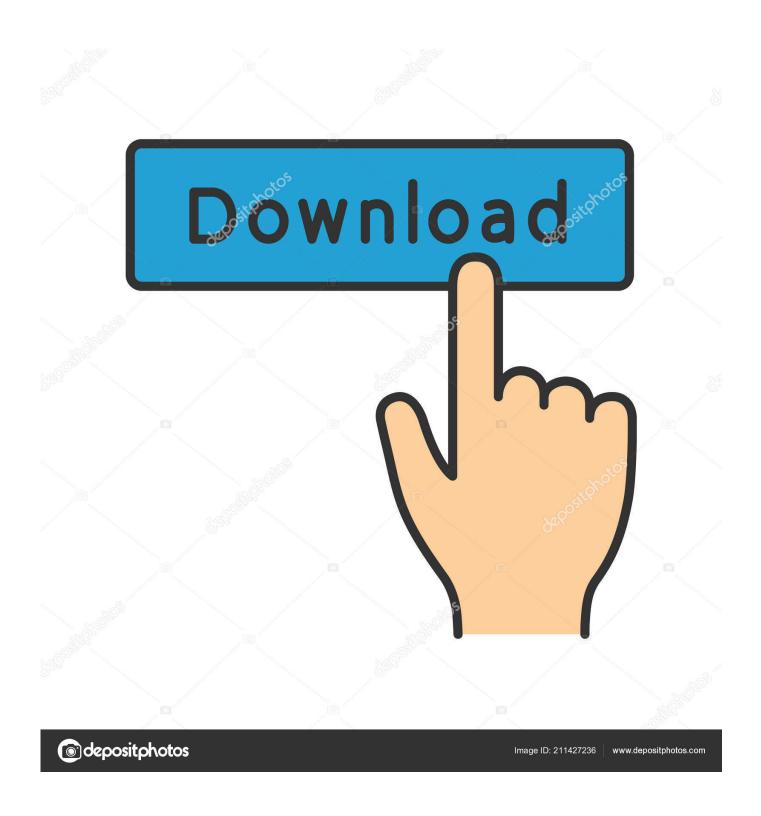

Autocad Hindi Basic Command Pdf

1/5

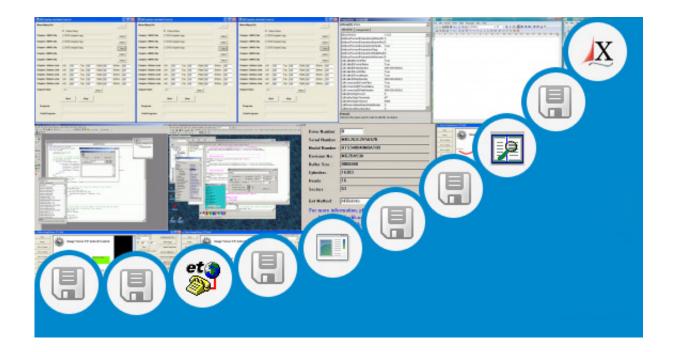

Autocad Hindi Basic Command Pdf

2/5

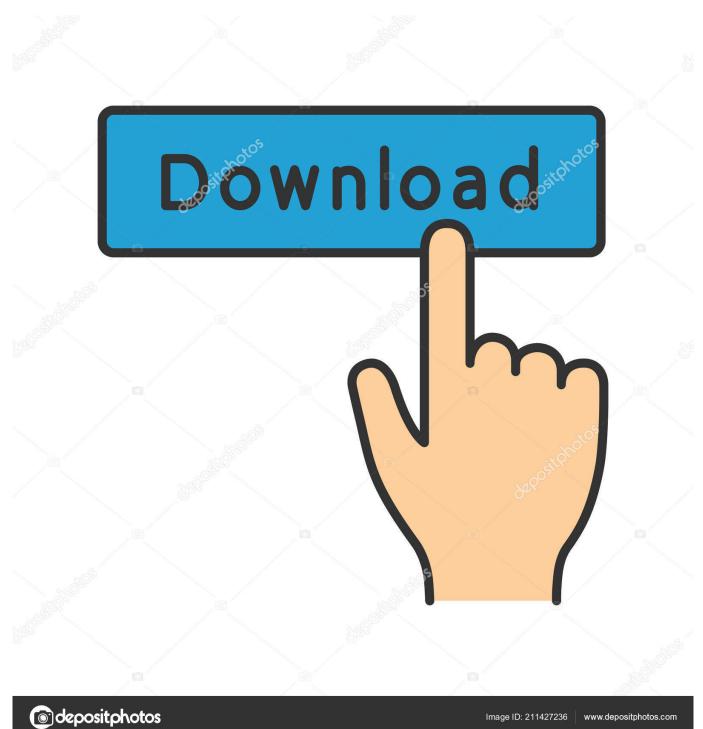

Publication date: 01/01/10:06 Computer codes, tutorials for beginners in Urdu and Hindi and video and written not in pdf.. A good easy-to-follow manual with which to start and quickly make plans in 2D Despite being heavily loaded with advertising about your AutoCAD course (approximately one-quarter of the PDf is advertising), this PDF tutorial is a very good option to learn how to design in AutoCAD in both 2D and 3D.. New Command का use हम AutoCAD की New File Open करने के लिए.

## 1. autocad basic commands in hindi

Download more learning AutoCAD books in PDF Format AutoCAD tutorials for beginners pdf Contents:Part I: AutoCAD 101Chapter 1: Introducing AutoCAD and AutoCAD LTChapter 2: Le Tour de AutoCAD 2013Chapter 3: A Lap around the CAD TrackChapter 4: Setup for SuccessChapter 5: Planning for PaperPart II: Let There Be LinesChapter 6: Manage Your PropertiesChapter 7: Preciseliness Is Next to CADlinessChapter 8: Along the Straight and NarrowChapter 9: Dangerous Curves AheadChapter 10: Get a Grip on Object Selection2Chapter 11: Edit for CreditChapter 12: A Zoom with a ViewPart III: If Drawings Could TalkChapter 13: Text with Character.. It is a basic manual about some general and basic concepts of design, mainly focused on 2D designs of tools or flat objects, although it also touches a bit the 3D design also for objectsThis AutoCAD tutorial for beginners pdf will be useful for simple 2D tool or piece designs, and to learn and practice some basic design concepts.. HomeebookAutoCAD tutorials for beginners PDF 2013 by David Byrnes and Bill FaneBook Title: AutoCAD tutorials for beginners pdf AutoCAD 2013 for DummiesAuthor(s): David Byrnes and Bill FanePublisher: John Wiley and SonsEdition: 2013 EditionPages: 595Size: 23.. It is a small introduction to what AutoCAD is, its general concepts, its work environment, and its basic functions.

## autocad basic commands in hindi

autocad basic commands in hindi Payday Loan Improve Credit Rating Hawaii

5 MbAutoCAD tutorials for beginners PDF Book Description: learning tutorials resource for beginners pdf.. Tutorial Html Codes Pdf In Hindi U can see also the basic html tags and the basic structure. <u>Lingon X 6.0 Download</u>

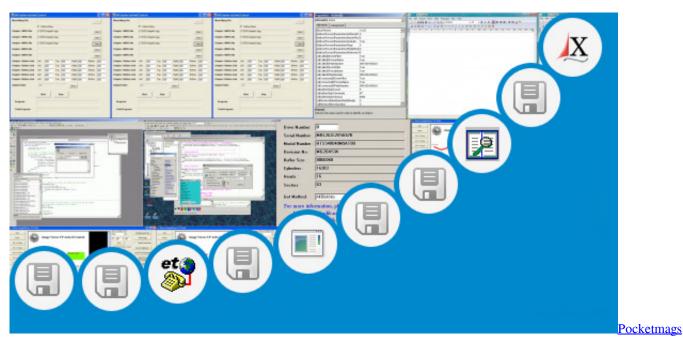

**App For Mac** 

## Best Mac Cleaner In App Store List

यह AutoCAD Tutorial hindi में है जिससे आप आसानी से AutoCAD सीख सकेंगें इसमें आप कोई भी machine के पार्ट्स design कर सकते हैं. Mac Utilities Apps

## **Booting For Usb In Mac**

ae05505a44 Web Develpment Program For Mac

ae05505a44

Download Altaf Raja Song Ja Bewafa Ja Hame Pyar Nahi Karna

5/5